# VolumeOut Crack License Key Full PC/Windows Latest

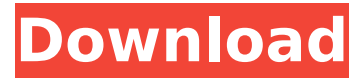

### **VolumeOut Keygen Full Version**

VolumeOut gives you the possibility to set the amount of time while the volume is gradually lowered down. You can input from one minute up to 240 minutes. You need to save the settings in order to apply them correctly. As soon as you press the "Start Countdown" button, the tool automatically starts the timer and reduces the volume. You may stop the countdown timer and manually alter the time using the adjustable bar. VolumeOut gives you the possibility to set the amount of time while the volume is gradually lowered down. You can input from one minute up to 240 minutes. You need to save the settings in order to apply them correctly.As soon as you press the "Start Countdown" button, the tool automatically starts the timer and reduces the volume. You may stop the countdown timer and manually alter the time using the adjustable bar. Geffman, Staff Writer Ubuntu App of the Week: Dropit While the App Store has the market cornered on the number of apps for any particular platform and the variety of software available on any device, there's little in that industry that gives software developers the flexibility or power to flex their development muscles the way they might want to. If they're working for a particular device - and with its fairly specific hardware (as in Android, Apple, etc.), they must make allowances and work with the limitations. And, to me, there just isn't enough variety out there for the few that want to try something different. It seems we need an Ubuntu-only App Store, just as we need an iOS App Store, a Blackberry App Store, an Android App Store, and a Windows App Store, among others. At least, that's the way I look at it. For the first time, I have a program that is designed to work with Ubuntu itself. Dropit is an innovative little app, allowing you to quickly and easily move your files from one device to another. It is also available for Android, along with the iOS version. In addition to the operating-system agnostic nature of the program, it also offers an easy-to-use interface that makes it a perfect solution for users looking for an easy way to move files from one device to another and back. Dropit is a great tool for all of us who may have files sitting on our desktop or across multiple devices. For example, you might have a presentation sitting in your office on one computer, a reminder on your cell phone, and some notes on your laptop. If you want

#### **VolumeOut Crack+ [Mac/Win]**

VolumeOut is a lightweight software application sole purpose is to help you gradually lower your computer volume in a predefined amount of time while you are listening to your favorite songs. The advantages of being portable Since this is a portable program, it is important to mention that it doesn't leave any traces in the Windows Registry. You can copy it on any USB flash drive or other devices, and take it with you whenever you need to reduce the volume on the fly, without having to go through installation steps. Unobtrusive running mode The program runs quietly in the system tray without affecting your work. You can access the app's settings by performing a right-click operation on the utility's icon from the system tray. The tool is designed with an overall simplicity in mind, so it offers support for only a few dedicated parameters. Main features VolumeOut gives you the possibility to set the amount of time while the volume is gradually lowered down. You can input from one minute up to 240 minutes. You need to save the settings in order to apply them correctly. As soon as you press the "Start Countdown" button, the tool automatically starts the timer and reduces the volume. You may stop the countdown timer and manually alter the time using the adjustable bar. Since it doesn't require much computer knowledge to set up the entire operation even rookies can learn to master it in no time. During our testing we have noticed that VolumeOut accomplishes the process very quickly and without errors. It leaves a minimal footprint on system resources, so your computer performance is not affected. Bottom line All in all, VolumeOut offers a simple software solution for helping you gradually lower the volume, and is suitable for rookies and professionals alike. Version 1.01.0126 September 2013 VolumeOut is a lightweight software application sole purpose is to help you gradually lower your computer volume in a predefined amount of time while you

are listening to your favorite songs. The advantages of being portable Since this is a portable program, it is important to mention that it doesn't leave any traces in the Windows Registry. You can copy it on any USB flash drive or other devices, and take it with you whenever you need to reduce the volume on the fly, without having to go through installation steps. Unobtrusive running mode The program runs quietly in the system tray without affecting your work. You can access the app's settings by performing a b7e8fdf5c8

## **VolumeOut Activator (Updated 2022)**

VolumeOut is a lightweight software application whole sole purpose is to help you gradually lower your computer volume in a predefined amount of time while you are listening to your favorite songs. The advantages of being portable Since this is a portable program, it is important to mention that it doesn't leave any traces in the Windows Registry. You can copy it on any USB flash drive or other devices, and take it with you whenever you need to reduce the volume on the fly, without having to go through installation steps. Unobtrusive running mode The program runs quietly in the system tray without affecting your work. You can access the app's settings by performing a right-click operation on the utility's icon from the system tray. The tool is designed with an overall simplicity in mind, so it offers support for only a few dedicated parameters. Main features VolumeOut gives you the possibility to set the amount of time while the volume is gradually lowered down. You can input from one minute up to 240 minutes. You need to save the settings in order to apply them correctly. As soon as you press the "Start Countdown" button, the tool automatically starts the timer and reduces the volume. You may stop the countdown timer and manually alter the time using the adjustable bar. Since it doesn't require much computer knowledge to set up the entire operation even rookies can learn to master it in no time. During our testing we have noticed that VolumeOut accomplishes the process very quickly and without errors. It leaves a minimal footprint on system resources, so your computer performance is not affected. Bottom line All in all, VolumeOut offers a simple software solution for helping you gradually lower the volume, and is suitable for rookies and professionals alike. What is VolumeOut? VolumeOut is a lightweight software application whole sole purpose is to help you gradually lower your computer volume in a predefined amount of time while you are listening to your favorite songs. The advantages of being portable Since this is a portable program, it is important to mention that it doesn't leave any traces in the Windows Registry. You can copy it on any USB flash drive or other devices, and take it with you whenever you need to reduce the volume on the fly, without having to go through installation steps. Unobtrusive running mode The program runs quietly in the system tray without affecting your work. You can access the app's settings by performing a right

#### **What's New In?**

VolumeOut is a software application that gradually lowers the volume of a computer/laptop/media player. For those who are afraid of volume settings changing on their own, VolumeOut is the simplest, safest and quickest way to reduce volume in your system. VolumeOut is available for all versions of Windows. The app is extremely easy to use. Just set how long the volume will be lowered (1 - 240 minutes), click 'Start Countdown' and voila! The volume decreases. Easy to handle. Once started, you can stop the countdown at any time. It will also gracefully reapply volume if you reset it when the countdown is finished. VolumeOut is designed for Windows Vista/7/8/10/XP 32/64 bit. Requirements Windows Vista/7/8/10/XP 32/64 bit. No installation: all you need is the app and an audio device to be used. The app won't leave a trace in the Windows Registry. Feedback For support and feature requests please visit our website here. Installation 1. Get Windows Installer Double click on volumeout setup.exe and a window will open. Select "I accept the terms of the license agreement." 2. Select the desired installation location and click Next. 3. Select the installation location on your computer 4. Select the installation location on your computer 5. Click Finish and a windows installer will be started. Follow the instructions to install VolumeOut. 6. You'll now be able to run VolumeOut from the start menu. Double click on the icon and your installation will be started 7. VolumeOut will now run. A small (20 Kb) file called VolumeOut.msi is now ready to install on your computer. Double click on this file to install it. 8. Done. VolumeOut was installed successfully. 9. You can now go back to the start menu and open VolumeOut. 10. To launch the application, click "VolumeOut" in the start menu. Now click the "Start Countdown" button to decrease the volume. You can now

adjust the time left when clicking "Stop Countdown". You can also play a song using a media player (for example Winamp) to stop the countdown. Another thing you can do is to stop the countdown at any time by clicking on "Stop Countdown". Automatic volume reduction

## **System Requirements:**

Operating System: Mac OS X 10.7 or later (10.8 recommended) Processor: 2 GHz Intel Core 2 Duo, 2 GHz Intel Core i3, or 2 GHz Intel Core i5 Memory: 2 GB RAM Graphics: Intel HD Graphics 2000 (or later) Hard Drive: 10 GB available space DirectX: Version 9.0c Screen Resolution: 1024 x 768 or above Multi-Touch Capable: Yes Additional Notes: The application is compatible with OS X Mountain Lion.

<https://versiis.com/38801/flex-zoomy-bar-crack-free-download-mac-win-2022/> <https://inmueblesencolombia.com/?p=62022> <https://www.shankari.net/2022/07/04/homephone-crack-license-keygen/> <https://myirishconnections.com/2022/07/04/> <https://armslengthlegal.com/wp-content/uploads/2022/07/kalalavy.pdf> [https://plugaki.com/upload/files/2022/07/DOXDHSRUUCEOpkFK8cwR\\_04\\_595e1d13ae26710ca6b](https://plugaki.com/upload/files/2022/07/DOXDHSRUUCEOpkFK8cwR_04_595e1d13ae26710ca6b5dee55ccd8c8d_file.pdf) [5dee55ccd8c8d\\_file.pdf](https://plugaki.com/upload/files/2022/07/DOXDHSRUUCEOpkFK8cwR_04_595e1d13ae26710ca6b5dee55ccd8c8d_file.pdf) [https://mentorthis.s3.amazonaws.com/upload/files/2022/07/DOb1NgaaxUCcPIU1KqSz\\_04\\_595e1d](https://mentorthis.s3.amazonaws.com/upload/files/2022/07/DOb1NgaaxUCcPIU1KqSz_04_595e1d13ae26710ca6b5dee55ccd8c8d_file.pdf) [13ae26710ca6b5dee55ccd8c8d\\_file.pdf](https://mentorthis.s3.amazonaws.com/upload/files/2022/07/DOb1NgaaxUCcPIU1KqSz_04_595e1d13ae26710ca6b5dee55ccd8c8d_file.pdf) <http://bitcointube.net/schematic-symbol-reference-download-3264bit-2022-new/> <https://ideaboz.com/2022/07/04/cybermatrix-point-of-sale-crack-mac-win/> <https://www.tana-bana.com/sites/default/files/webform/shadmong900.pdf> <https://biodashofficial.com/mytube-beta-1615-crack-download/> [https://togetherwearegrand.com/wp](https://togetherwearegrand.com/wp-content/uploads/2022/07/Pattern_Wizard__Crack__Activation_Code_With_Keygen.pdf)[content/uploads/2022/07/Pattern\\_Wizard\\_\\_Crack\\_\\_Activation\\_Code\\_With\\_Keygen.pdf](https://togetherwearegrand.com/wp-content/uploads/2022/07/Pattern_Wizard__Crack__Activation_Code_With_Keygen.pdf) https://www.spanko.net/upload/files/2022/07/Fz7yiegiFcBncxLMb8lo\_04\_595e1d13ae26710ca6b5 [dee55ccd8c8d\\_file.pdf](https://www.spanko.net/upload/files/2022/07/Fz7yiegiFcBncxLMb8Io_04_595e1d13ae26710ca6b5dee55ccd8c8d_file.pdf) [https://funnymemes.co/memes/Ice\\_Fire\\_Logo\\_\\_Crack\\_Registration\\_Code\\_For\\_Windows.pdf](https://funnymemes.co/memes/Ice_Fire_Logo__Crack_Registration_Code_For_Windows.pdf) <https://recreovirales.com/janis-5-4-644/> <https://bromedistrict.com/dvd-next-copy-pro-crack-activation-code-latest/> <http://www.vidriositalia.cl/?p=35740>

<https://cdn.scholarwithin.com/media/20220704030510/nathdar.pdf>

[https://evolvagenow.com/upload/files/2022/07/9yMNQ5a5XddzP3PMRAjq\\_04\\_3b3bf3f64f4b04a6d](https://evolvagenow.com/upload/files/2022/07/9yMNQ5a5XddzP3PMRAjq_04_3b3bf3f64f4b04a6d14199862c5b140e_file.pdf) [14199862c5b140e\\_file.pdf](https://evolvagenow.com/upload/files/2022/07/9yMNQ5a5XddzP3PMRAjq_04_3b3bf3f64f4b04a6d14199862c5b140e_file.pdf)

https://www.fooos.fun/social/upload/files/2022/07/kG4VdkgKSajleN31kuED\_04\_d029c15b430937 [86c02ca3bc3ca38b4e\\_file.pdf](https://www.fooos.fun/social/upload/files/2022/07/kG4VdkgKSajJeN31kuED_04_d029c15b43093786c02ca3bc3ca38b4e_file.pdf)